# Package 'serp'

February 16, 2022

Type Package

Title Smooth Effects on Response Penalty for CLM

Version 0.2.4

Description A regularization method for the cumulative link models. The smooth-effect-on-response penalty (SERP) provides flexible modelling of the ordinal model by enabling the smooth transition from the general cumulative link model to a coarser form of the same model. In other words, as the tuning parameter goes from zero to infinity, the subject-specific effects associated with each variable in the model tend to a unique global effect. The parameter estimates of the general cumulative model are mostly unidentifiable or at least only identifiable within a range of the entire parameter space. Thus, by maximizing a penalized rather than the usual non-penalized log-likelihood, this and other numerical problems common with the general model are to a large extent eliminated. Fitting is via a modified Newton's method. Several standard model performance and descriptive methods are also available. For more details on the penalty implemented here, see, Ugba (2021) [<doi:10.21105/joss.03705>](https://doi.org/10.21105/joss.03705) and Ugba et al. (2021) [<doi:10.3390/stats4030037>](https://doi.org/10.3390/stats4030037).

License GPL-2

URL <https://github.com/ejikeugba/serp>

BugReports <https://github.com/ejikeugba/serp/issues>

**Depends** R  $(>= 3.2.0)$ 

**Imports** ordinal  $(>= 2016-12-12)$ , crayon, stats

**Suggests** covr, test that, VGAM  $(>= 1.1-4)$ 

Encoding UTF-8

LazyData True

RoxygenNote 7.1.2

NeedsCompilation no

Author Ejike R. Ugba [aut, cre, cph] (<<https://orcid.org/0000-0003-2572-0023>>)

Maintainer Ejike R. Ugba <ejike.ugba@outlook.com>

<span id="page-1-0"></span>Repository CRAN Date/Publication 2022-02-16 07:50:09 UTC

## R topics documented:

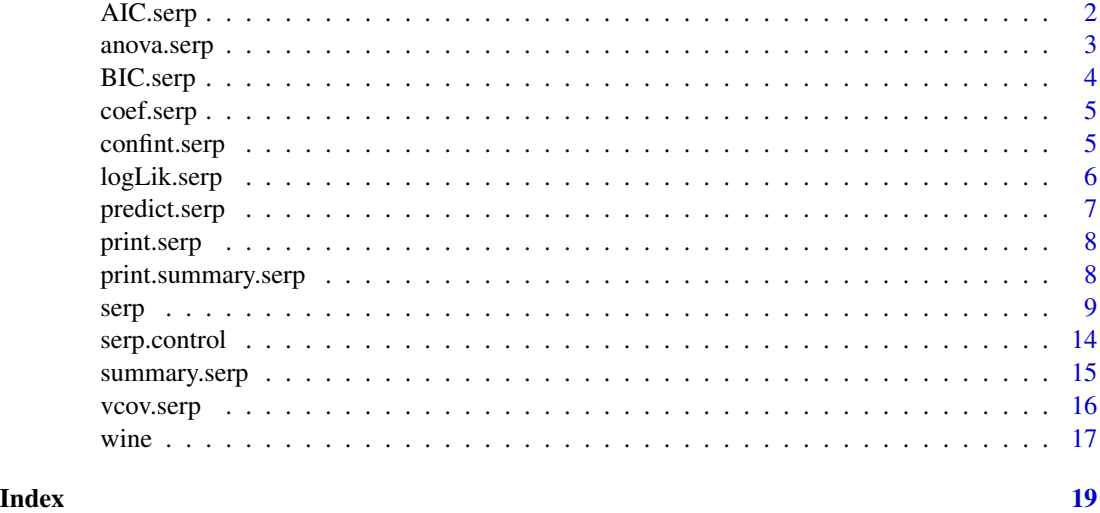

<span id="page-1-1"></span>

AIC.serp *AIC for a fitted serp object*

#### Description

Returns the akaike information criterion of a fitted object of class serp. For the penalized slope, the effective degrees of freedom (edf) is obtained from the trace of the generalized hat matrix which depends on the tuning parameter.

#### Usage

## S3 method for class 'serp' AIC(object,  $\dots$ ,  $k = 2$ )

#### Arguments

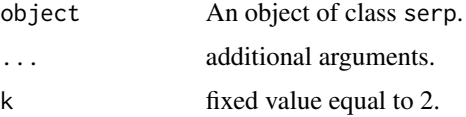

#### Value

A single numeric value of the model AIC.

#### <span id="page-2-0"></span>anova.serp 3

#### See Also

[serp](#page-8-1), [BIC.serp](#page-3-1), [coef.serp](#page-4-1), [logLik.serp](#page-5-1),

#### Examples

```
library(serp)
m <- serp(rating ~ temp + contact, slope = "parallel", link = "probit",
         data = wine)AIC(m)
```
<span id="page-2-1"></span>anova.serp *ANOVA method for a fitted serp object*

#### Description

Provides a likelihood ratio test for comparing two or more serp objects. This does not currently support model(s) with penalized slope.

#### Usage

```
## S3 method for class 'serp'
anova(object, ..., test = c("Chisq", "none"))
```
#### Arguments

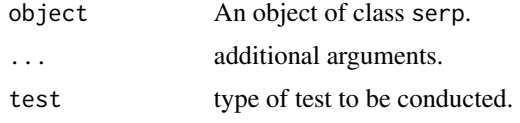

#### Details

An ANOVA table with the following components on display:

#### Value

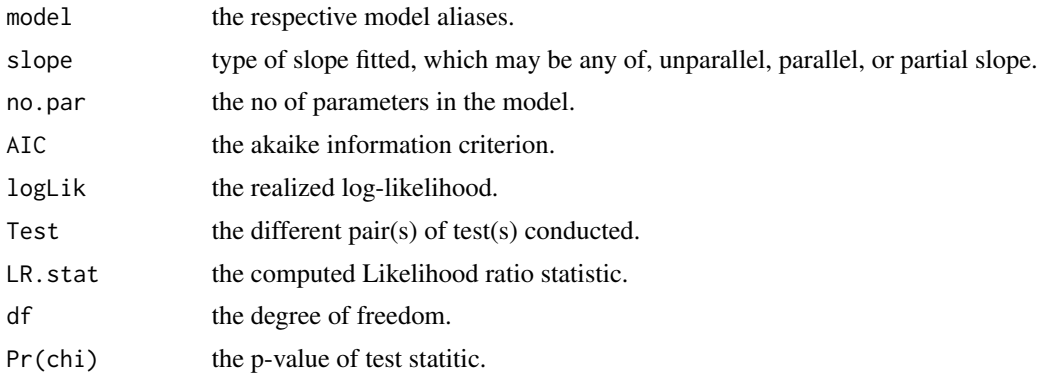

#### See Also

[serp](#page-8-1), [confint.serp](#page-4-2), [vcov.serp](#page-15-1)

#### Examples

```
library(serp)
m1 <- serp(rating \sim temp + contact, slope = "parallel", link = "logit",
           data = wine)m2 \leq update(m1, \sim contact)
anova(m1, m2)
```
<span id="page-3-1"></span>BIC.serp *BIC for a fitted serp object*

#### Description

Returns the bayesian information criterion of a fitted object of class serp. For the penalized slopes, the effective degrees of freedom (edf) is obtained from the trace of the generalized hat matrix which depends on the tuning parameter.

#### Usage

## S3 method for class 'serp' BIC(object, ...)

#### Arguments

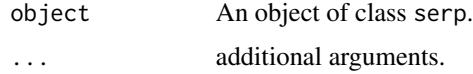

#### Value

A single numeric value of the model.

#### See Also

[serp](#page-8-1), [AIC.serp](#page-1-1), [coef.serp](#page-4-1), [logLik.serp](#page-5-1),

#### Examples

```
library(serp)
m \le - serp(rating \sim temp + contact, slope = "parallel", link = "loglog",
          data = wine)BIC(m)
```
<span id="page-3-0"></span>

<span id="page-4-1"></span><span id="page-4-0"></span>

#### Description

Returns the coefficients of a fitted object of class serp.

#### Usage

```
## S3 method for class 'serp'
coef(object, ...)
```

```
## S3 method for class 'serp'
coefficients(object, ...)
```
#### Arguments

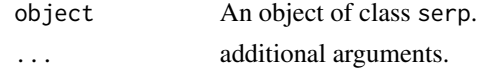

#### Value

A vector of model coefficients.

#### See Also

[serp](#page-8-1), [AIC.serp](#page-1-1), [BIC.serp](#page-3-1), [logLik.serp](#page-5-1)

#### Examples

```
library(serp)
m <- serp(rating ~ temp + contact, slope = "parallel", link = "loglog",
         data = wine)coef(m)
```
<span id="page-4-2"></span>confint.serp *Confidence interval for a fitted serp object*

#### Description

Provides the confidence interval of estimates for an object of class serp.

#### Usage

```
## S3 method for class 'serp'
confint(object, ..., parm, level = 0.95)
```
#### <span id="page-5-0"></span>Arguments

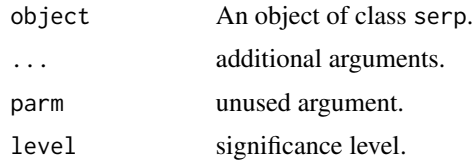

#### Value

A matrix of the the confidence intervals of fitted model.

#### See Also

[serp](#page-8-1), [anova.serp](#page-2-1), [vcov.serp](#page-15-1)

#### Examples

```
library(serp)
m \leftarrow serp(rating \sim temp + contact, slope = "parallel", link = "logit",
            data = wine)confint(m)
```
<span id="page-5-1"></span>logLik.serp *Log-likelihood for a fitted serp object*

#### Description

Returns the Log-likelihood for a fitted object of class serp.

#### Usage

```
## S3 method for class 'serp'
logLik(object, ...)
```
#### Arguments

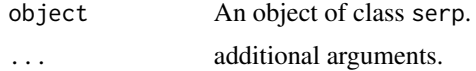

#### Value

A single numeric value of model log-likelihood

#### See Also

[serp](#page-8-1), [AIC.serp](#page-1-1), [BIC.serp](#page-3-1), [coef.serp](#page-4-1)

#### <span id="page-6-0"></span>predict.serp 7

#### Examples

```
library(serp)
m \le serp(rating \sim temp + contact, slope = "parallel", link = "loglog",
          data = wine)logLik(m)
```
#### <span id="page-6-1"></span>predict.serp *Prediction from fitted serp model*

#### Description

This function takes a fitted serp object produced by serp() and produces predicted values. Type of predictions returned include response, link and class. Prediction is also possible with new set of values having the same column names as in the original values used for the model fit.

#### Usage

```
## S3 method for class 'serp'
predict(object, type = c("link", "response", "class"), newdata = NULL, ...)
```
#### Arguments

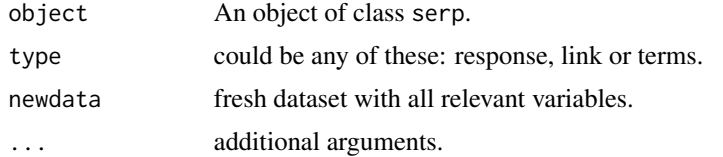

#### Value

A vector of predicted classes with type equal to 'class' or a dataframe of predicted values for type equal to 'response' and 'link'.

#### See Also

[anova.serp](#page-2-1), [summary.serp](#page-14-1), [confint.serp](#page-4-2), [vcov.serp](#page-15-1)

#### Examples

```
library(serp)
m \leq - serp(rating \sim temp + contact, slope = "penalize",
           reverse = TRUE, link = "logit", tuneMethod = "user",
           lambda = 1, data = wine)
head(predict(m, type = "link"))
head(predict(m, type = "response"))
predict(m, type = "class")
```

```
n.wine < - wine[1:20, ]predict(m, newdata = n.wine, type = "class")
```
<span id="page-7-2"></span>print.serp *Print method for a fitted serp object*

#### Description

Prints out a vector of coefficients of the fitted model with some additional goodness-of-fit measures.

#### Usage

## S3 method for class 'serp'  $print(x, \ldots)$ 

#### Arguments

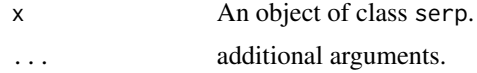

#### Value

No return value

#### See Also

[serp](#page-8-1), [print.summary.serp](#page-7-1)

<span id="page-7-1"></span>print.summary.serp *Print method for an object of class summary.serp*

#### Description

Prints out the information supplied via summary.serp method.

#### Usage

```
## S3 method for class 'summary.serp'
print(x, ...)
```
#### Arguments

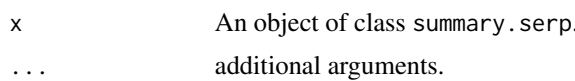

<span id="page-7-0"></span>

<span id="page-8-0"></span>serp 99 and 2012 the series of the series of the series of the series of the series of the series of the series of the series of the series of the series of the series of the series of the series of the series of the serie

#### Value

No return value

#### See Also

[serp](#page-8-1), [print.serp](#page-7-2)

<span id="page-8-1"></span>serp *Smooth Effects on Response Penalty for CLM*

#### Description

Fits cumulative link models (CLMs) with the smooth-effect-on-response penalty (SERP) via a modified Newton-Raphson algorithm. SERP enables the regularization of the parameter space between the general and the restricted cumulative models, with a resultant shrinkage of all subject-specific effects to global effects. The Akaike information critrion (aic), K-fold cross validation (cv), among other tuning aproaches, provide the means of arriving at an optimal tuning parameter in a in a situation where a user-supplied tuning value is not available. The slope argument allows for the selection of a penalized, unparallel, parallel, or partial slope.

#### Usage

```
serp(
     formula,
     link = c("logit", "probit","loglog", "cloglog", "cauchit"),
     slope = c("penalize", "parallel", "unparallel", "partial"),
     tuneMethod = c("aic", "cv", "finite", "user"),
     reverse = FALSE,
     lambdaGrid = NULL,
     cvMetric = c("brier", "logloss", "misclass"),
     gridType = c("discrete", "fine"),
     globalEff = NULL,
     data,
     subset,
     weights = NULL,weight.type = c("analytic", "frequency"),
     na.action = NULL,
     lambda = NULL,contrasts = NULL,
     control = list(),
     ...)
```
#### Arguments

formula regression formula of the form: response ~ predictors. The response should be a factor (ordered).

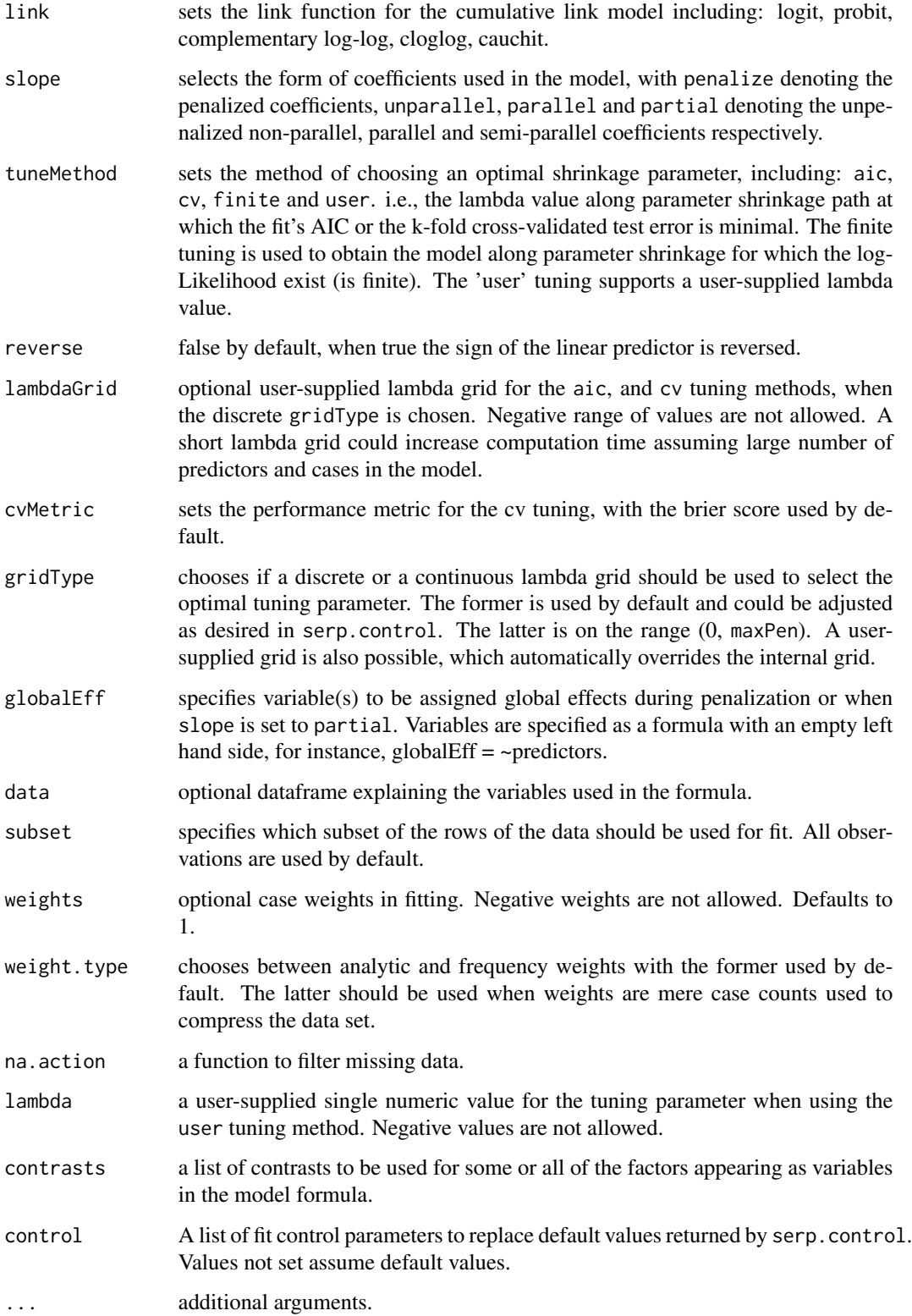

#### Details

The serp function fits the cumulative link model (CLM) with smooth-effect-on-response penalty (SERP). The cumulative model developed by McCullagh (1980) is probably most frequently used ordinal model. When motivated by an underlying latent variable, a simple form of the model is expressed as follows:

$$
P(Y \le r|x) = F(\delta_{0r} + x^T \delta)
$$

where x is a vector of covariates,  $\delta$  a vector of regression parameters and F a continuous distribution function. This model assumes that the effect of  $x$  does not depend on the category. However, with this assumption relaxed, one obtains the following general cumulative model:

$$
P(Y \le r|x) = F(\delta_{0r} + x^T \delta_r),
$$

where  $r=1,\ldots,k-1$ . This model, however, has the stochastic ordering property, which implies that  $P(Y \leq r-1|x) \leq P(Y \leq r|x)$  holds for all x and all categories r. Such assumption is often problematic, resulting in unstable likelihoods with ill-conditioned parameter space during the iterative procedure.

SERP offers a means of arriving at stable estimates of the general model. It provides a form of regularization that is based on minimizing the penalized log-likelihood:

$$
l_p(\delta) = l(\delta) - J_{\lambda}(\delta)
$$

where  $l(\delta)$ , is the log-likelihood of the general cumulative model and  $J_\lambda(\delta) = \lambda J(\delta)$  the penalty function weighted by the turning parameter  $\lambda$ . Assuming an ordered categorical outcome  $Y \in$  $\{1, \ldots, k\}$ , and considering that the corresponding parameters  $\delta_{1j}, \ldots, \delta_{k-1,j}$  vary smoothly over the categories, the following penalty (Tutz and Gertheiss, 2016),

$$
J_{\lambda}(\delta) = \sum_{j=1}^{p} \sum_{r=1}^{k-2} (\delta_{r+1,j} - \delta_{rj})^2
$$

enables the smoothing of response categories such that all category-specific effects associated with the response turn towards a common global effect. SERP could also be applied to a semi-parallel model with only the category-specific part of the model penalized. See, Ugba (2021), Ugba et al. (2021) for further details and application in empirical studies.

An object of class serp with the components listed below, depending on the type of slope modeled. Other summary methods include: summary, coef, predict, vcov, anova, etc.

#### Value

aic the akaike information criterion, with effective degrees of freedom obtained from the trace of the generalized hat matrix depending on the tuning parameter.

bic the bayesian information criterion, with effective degrees of freedom obtained from the trace of the generalized hat matrix depending on the tuning parameter.

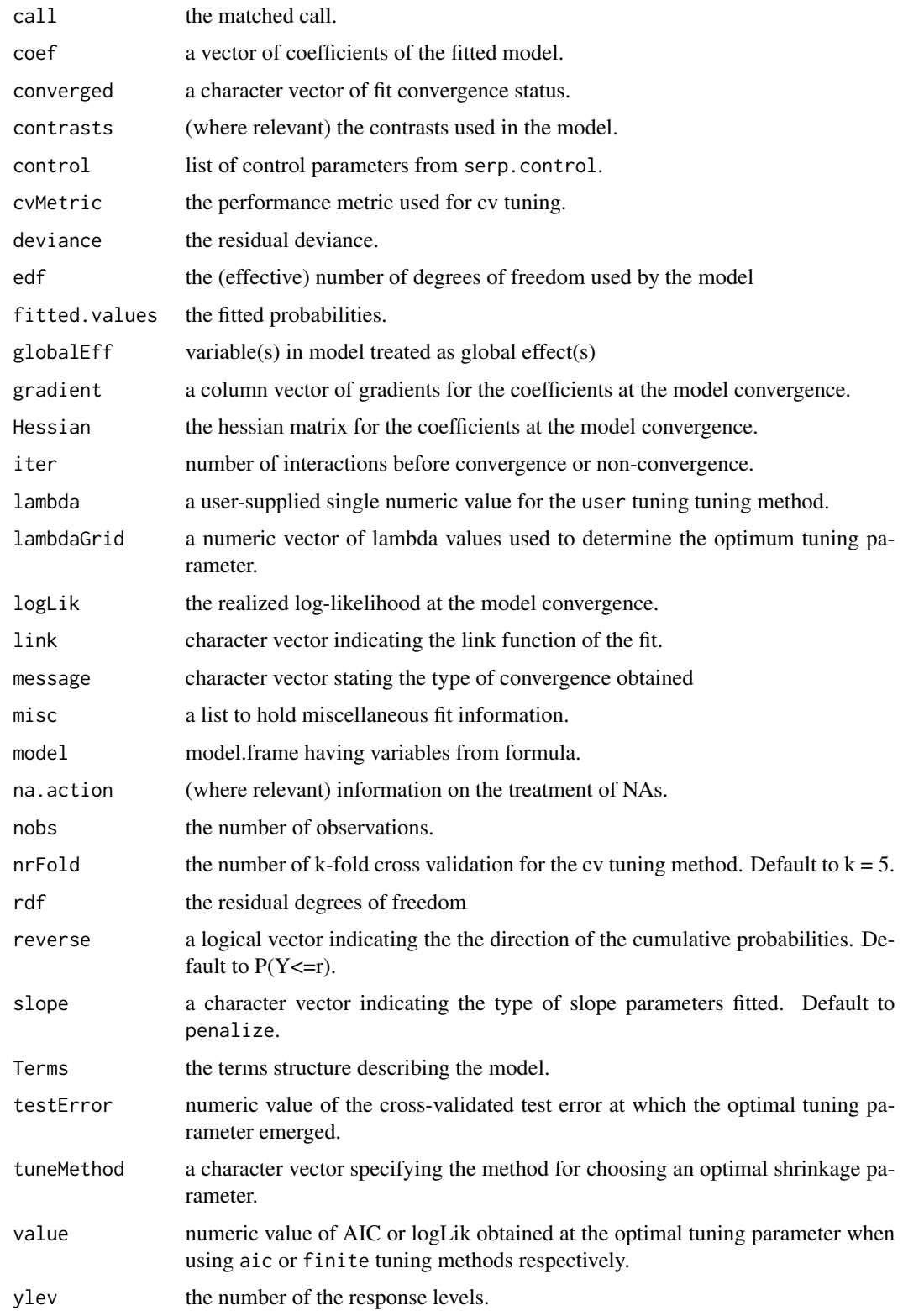

#### References

Ugba, E. R. (2021). serp: An R package for smoothing in ordinal regression *Journal of Open Source Software*, 6(66), 3705. https://doi.org/10.21105/joss.03705

Ugba, E. R., Mörlein, D. and Gertheiss, J. (2021). Smoothing in Ordinal Regression: An Application to Sensory Data. *Stats*, 4, 616–633. https://doi.org/10.3390/stats4030037

Tutz, G. and Gertheiss, J. (2016). Regularized Regression for Categorical Data (With Discussion and Rejoinder). *Statistical Modelling*, 16, pp. 161-260. https://doi.org/10.1177/1471082X16642560

McCullagh, P. (1980). Regression Models for Ordinal Data. *Journal of the Royal Statistical Society. Series B (Methodological)*, 42, pp. 109-142. https://doi.org/10.1111/j.2517-6161.1980.tb01109.x

#### See Also

[anova.serp](#page-2-1), [summary.serp](#page-14-1), [predict.serp](#page-6-1), [confint.serp](#page-4-2), [vcov.serp](#page-15-1)

#### Examples

require(serp)

```
## The unpenalized non-proportional odds model returns unbounded estimates, hence,
## not fully identifiable.
f1 <- serp(rating \sim temp + contact, slope = "unparallel",
           reverse = TRUE, link = "logit", data = wine)
coef(f1)
## The penalized non-proportional odds model with a user-supplied lambda gives
## a fully identified model with bounded estimates. A suitable tuning criterion
## could as well be used to select lambda (e.g., aic, cv)
f2 \le - serp(rating \sim temp + contact, slope = "penalize",
           link = "logit", reverse = TRUE, tuneMethod = "user",
           lambda = 1e1, data = wine)
coef(f2)
## A penalized partial proportional odds model with some variables set to
## global effect is also possible.
f3 <- serp(rating \sim temp + contact, slope = "penalize",
           reverse = TRUE, link = "logit", tuneMethod = "user",
           lambda = 2e1, globalEff = \sim temp, data = wine)
coef(f3)
## The unpenalized proportional odds model having constrained estimates can
## as well be fit. Under extreme shrinkage, estimates in f2 equal those in
## this model.
f4 \leftarrow serp(rating \sim temp + contact, slope = "parallel",
            reverse = FALSE, link = "logit", data = wine)
```
summary(f4)

<span id="page-12-0"></span>serp and the serpent of the series of the series of the series of the series of the series of the series of the series of the series of the series of the series of the series of the series of the series of the series of th

<span id="page-13-0"></span>

#### Description

Default control parameters for 'serp' fit. User-supplied control parameters could be specified in the main function.

#### Usage

```
serp.control(
             maxits = 5e01,
             eps = 1e-07,
             maxpen = 1e07,
             trace = \thetaL,
             maxAdjIter = 5e0,
             max.half.iter = 1e01,
             relTol = 1e-03,
             nrFold = 5e0,cv.\text{seed} = 1e01,grid.length = 5e01,
             misclass.thresh = 5e-01,
             minP = .Machine$double.eps,
              ...)
```
#### Arguments

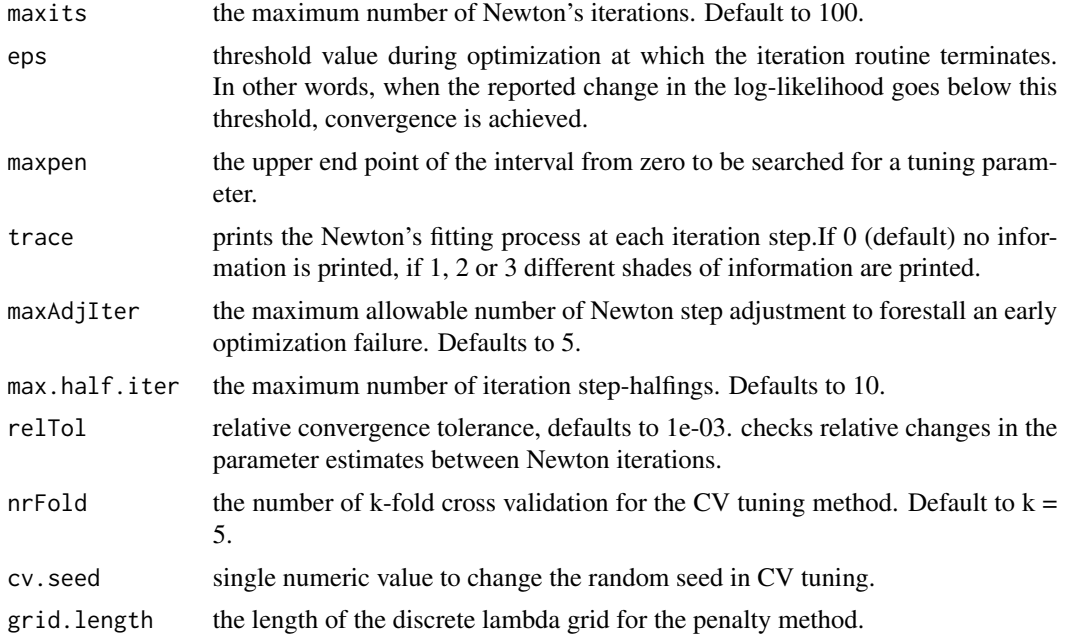

#### <span id="page-14-0"></span>summary.serp 15

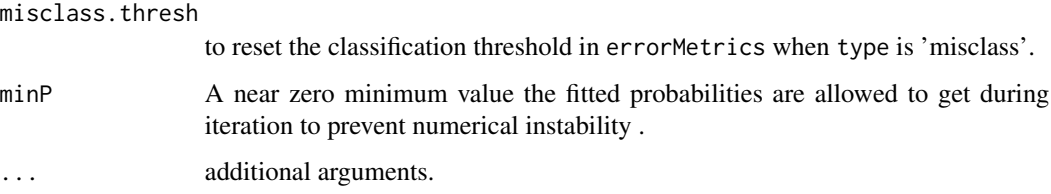

#### Value

a list of control parameters.

#### See Also

[serp](#page-8-1)

#### Examples

```
library(serp)
serp(rating ~ contact, slope = "parallel", link = "logit",
     control = list(maxits = 2e01,eps=1e-05, trace = 2),data = wine)
```
<span id="page-14-1"></span>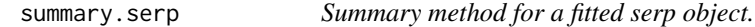

#### Description

This function summarizes the result of a fitted serp object in a dataframe.

#### Usage

```
## S3 method for class 'serp'
summary(object, ...)
```
#### Arguments

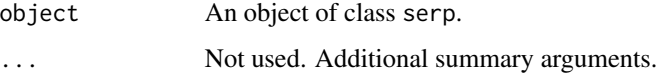

#### Details

an object of class summary.serp. A list (depending on the type of slope used) of all model components defined in the [serp](#page-8-1), function with additional components listed below.

#### <span id="page-15-0"></span>Value

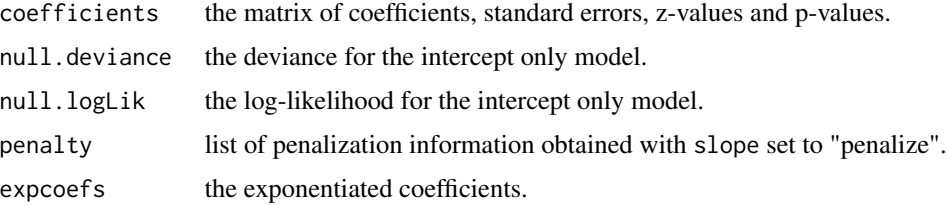

#### See Also

[anova.serp](#page-2-1), [predict.serp](#page-6-1), [confint.serp](#page-4-2), [vcov.serp](#page-15-1)

#### Examples

```
library(serp)
m \le serp(rating \sim temp + contact, slope = "penalize",
           reverse = TRUE, link = "logit", tuneMethod = "user",
           lambda = 0, data = wine)
summary(m)
```
<span id="page-15-1"></span>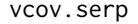

Variance covariance matrix for a fitted serp object

#### Description

Provides the Variance covariance matrix of an object of class serp.

#### Usage

```
## S3 method for class 'serp'
vcov(object, ...)
```
#### Arguments

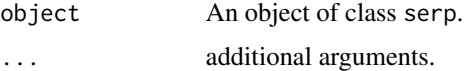

#### Value

A variance covariance matrix of a fitted model.

#### See Also

[serp](#page-8-1)

[serp](#page-8-1), [anova.serp](#page-2-1), [confint.serp](#page-4-2)

<span id="page-16-0"></span>wine  $\frac{17}{2}$ 

#### Examples

```
library(serp)
m \le serp(rating \sim temp + contact, slope = "parallel", link = "logit",
           data = serp::wine)
vcov(m)
```
#### wine *Bitterness of wine dataset*

#### Description

The wine dataset adopted from Randall(1989), represents the outcome of a factorial experiment on factors determining the bitterness of wine. Two treatment factors (temperature and contact) with two levels each are provided, with the rating of wine taken on a continuous scale in the interval from 0 (none) to 100 (intense). These were subsequently grouped into five ordered categories ranging from  $1 =$  'least bitter' to  $5 =$  'most bitter'. Altogether, nine different judges assessed wine from two bottles and out of the four treatment conditions, making a total of 72 observations.

#### Usage

wine

#### Format

A data frame with 72 rows and 6 variables:

#### Value

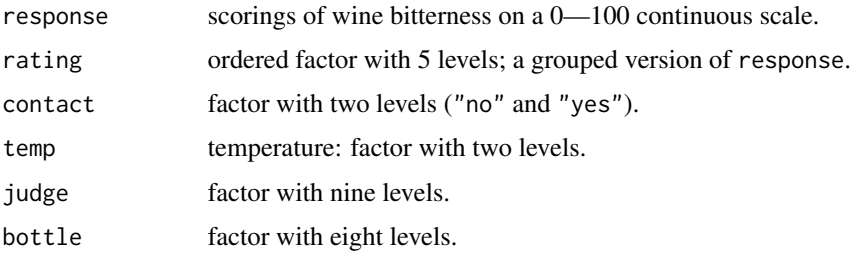

#### Source

Taken from Randall (1989).

#### References

Randall, J (1989). The analysis of sensory data by generalized linear model. *Biometrical Journal*, 31, 781–793. https://doi.org/10.1002/bimj.4710310703

18 wine

### Examples

## Not run: str(wine) head(wine)

## End(Not run)

# <span id="page-18-0"></span>Index

∗ dataset wine, [17](#page-16-0) AIC.serp, [2,](#page-1-0) *[4](#page-3-0)[–6](#page-5-0)* anova.serp, [3,](#page-2-0) *[6,](#page-5-0) [7](#page-6-0)*, *[13](#page-12-0)*, *[16](#page-15-0)* BIC.serp, *[3](#page-2-0)*, [4,](#page-3-0) *[5,](#page-4-0) [6](#page-5-0)* coef.serp, *[3,](#page-2-0) [4](#page-3-0)*, [5,](#page-4-0) *[6](#page-5-0)* coefficients.serp *(*coef.serp*)*, [5](#page-4-0) confint.serp, *[4](#page-3-0)*, [5,](#page-4-0) *[7](#page-6-0)*, *[13](#page-12-0)*, *[16](#page-15-0)*

logLik.serp, *[3](#page-2-0)[–5](#page-4-0)*, [6](#page-5-0)

predict.serp, [7,](#page-6-0) *[13](#page-12-0)*, *[16](#page-15-0)* print.serp, [8,](#page-7-0) *[9](#page-8-0)* print.summary.serp, *[8](#page-7-0)*, [8](#page-7-0)

serp, *[3](#page-2-0)[–6](#page-5-0)*, *[8,](#page-7-0) [9](#page-8-0)*, [9,](#page-8-0) *[15,](#page-14-0) [16](#page-15-0)* serp.control, [14](#page-13-0) summary.serp, *[7](#page-6-0)*, *[13](#page-12-0)*, [15](#page-14-0)

vcov.serp, *[4](#page-3-0)*, *[6,](#page-5-0) [7](#page-6-0)*, *[13](#page-12-0)*, *[16](#page-15-0)*, [16](#page-15-0)

wine, [17](#page-16-0)